**一、怎么看一只股票有巨量放出....**

 $\mathcal{A}$ 

,

**股票放量如何查看;股市中放量怎么看-股识吧**

 $\blacksquare$ 

 $\Box$ 

 $\mathcal{R}$ 

如果放量把大家全解放了,甚至还给你挣点钱的机会,则说明主力志在长远,然后把自

 $\lambda$ 

, we have the contract of  $\alpha$  , we have the contract of  $\alpha$  , and  $\alpha$  , and  $\alpha$ 

俗话说利好对现是利空,因为绝大多数利好主力是事先知道的,要吸货也是利好公布

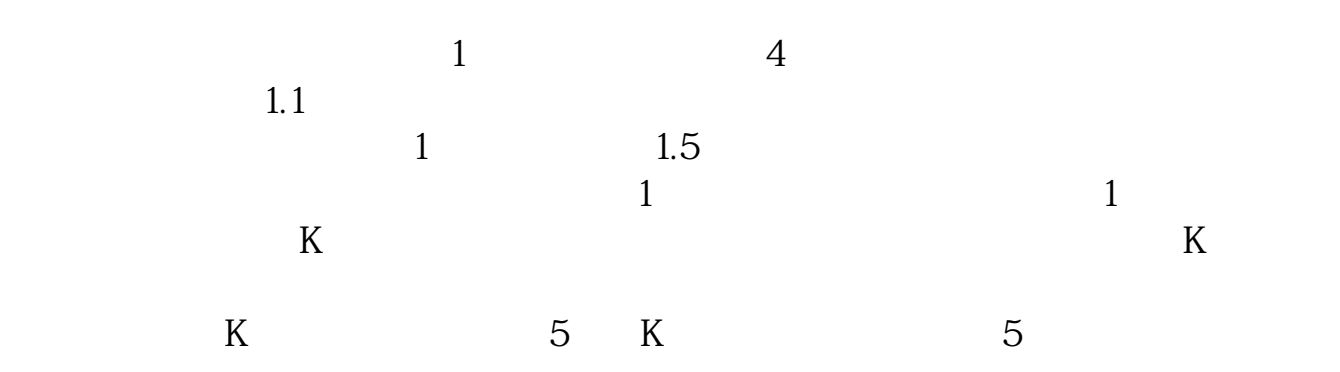

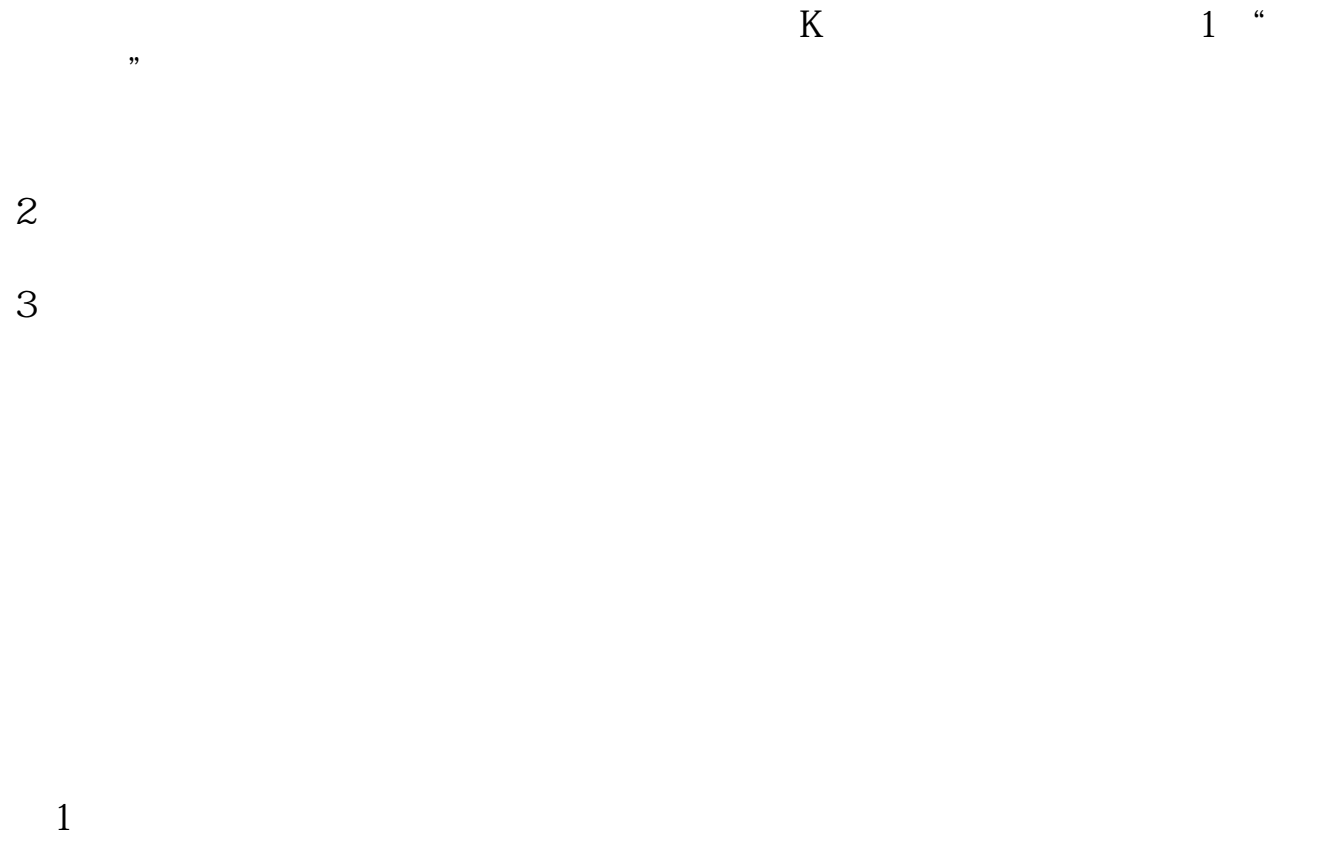

 $\sim$  3

 $1$ 

参考资料:搜狗百科\_股票放量

 $10\%$  5%  $15%$ 

30% 40%

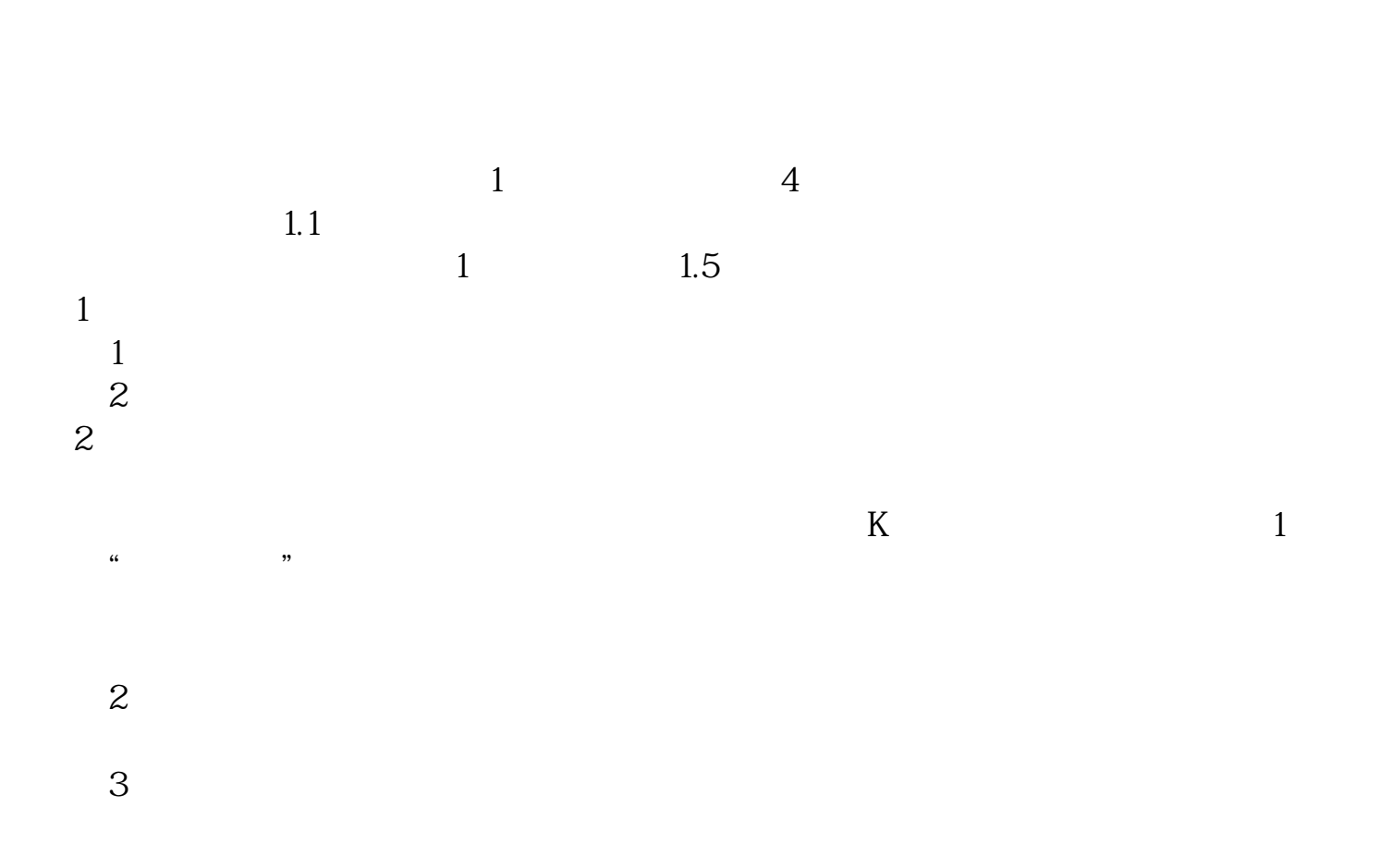

 $\blacksquare$ 

 $\Box$ 

 $\mathcal{R}$ 

 $\mathcal{A}$ 

,

如果放量把大家全解放了,甚至还给你挣点钱的机会,则说明主力志在长远,然后把自

 $\lambda$ 

, we have the contract of  $\alpha$  , we have the contract of  $\alpha$  , and  $\alpha$  , and  $\alpha$ 

 $\blacksquare$ 

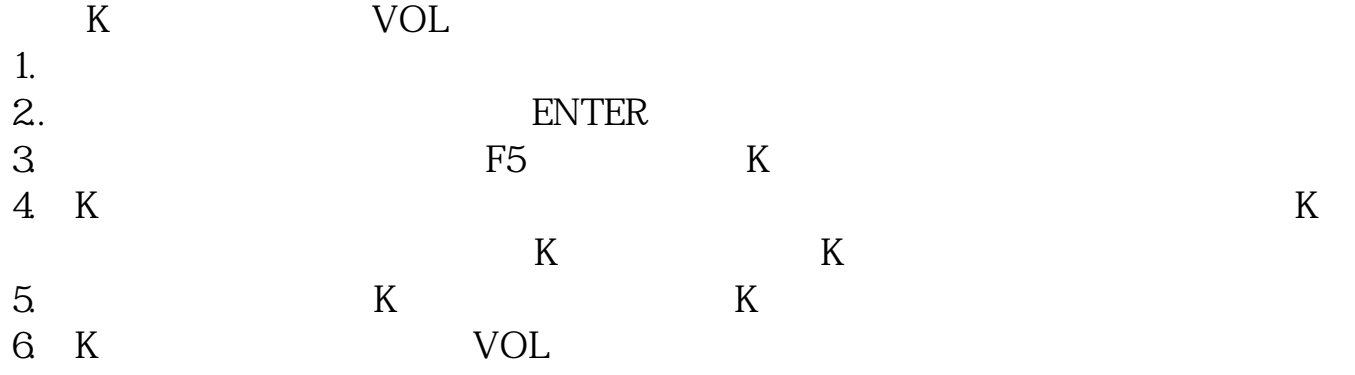

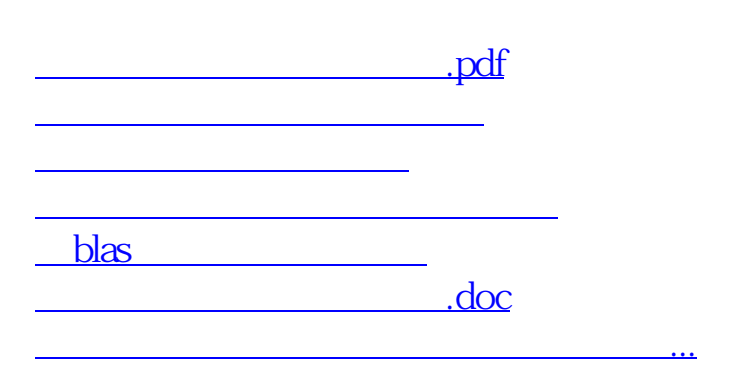

<u><https://www.gupiaozhishiba.com/author/33780588.html></u>